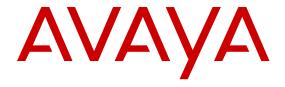

# Release Notes - Release 3.0.1.0 Avaya Virtual Services Platform 4000

© 2013 Avaya Inc.

All Rights Reserved.

#### **Notice**

While reasonable efforts have been made to ensure that the information in this document is complete and accurate at the time of printing, Avaya assumes no liability for any errors. Avaya reserves the right to make changes and corrections to the information in this document without the obligation to notify any person or organization of such changes.

#### **Documentation disclaimer**

"Documentation" means information published by Avaya in varying mediums which may include product information, operating instructions and performance specifications that Avaya generally makes available to users of its products. Documentation does not include marketing materials. Avaya shall not be responsible for any modifications, additions, or deletions to the original published version of documentation unless such modifications, additions, or deletions were performed by Avaya. End User agrees to indemnify and hold harmless Avaya, Avaya's agents, servants and employees against all claims, lawsuits, demands and judgments arising out of, or in connection with, subsequent modifications, additions or deletions to this documentation, to the extent made by End User.

#### Link disclaimer

Avaya is not responsible for the contents or reliability of any linked websites referenced within this site or documentation provided by Avaya. Avaya is not responsible for the accuracy of any information, statement or content provided on these sites and does not necessarily endorse the products, services, or information described or offered within them. Avaya does not guarantee that these links will work all the time and has no control over the availability of the linked pages.

#### Warranty

Avaya provides a limited warranty on its hardware and Software ("Product(s)"). Refer to your sales agreement to establish the terms of the limited warranty. In addition, Avaya's standard warranty language, as well as information regarding support for this Product while under warranty is available to Avaya customers and other parties through the Avaya Support website: <a href="http://support.avaya.com">http://support.avaya.com</a>. Please note that if you acquired the Product(s) from an authorized Avaya reseller outside of the United States and Canada, the warranty is provided to you by said Avaya reseller and not by Avaya. "Software" means computer programs in object code, provided by Avaya or an Avaya Channel Partner, whether as stand-alone products or pre-installed on hardware products, and any upgrades, updates, bug fixes, or modified versions.

### Licenses

THE SOFTWARE LICENSE TERMS AVAILABLE ON THE AVAYA WEBSITE, HTTP://SUPPORT.AVAYA.COM/LICENSEINFO ARE APPLICABLE TO ANYONE WHO DOWNLOADS, USES AND/OR INSTALLS AVAYA SOFTWARE, PURCHASED FROM AVAYA INC., ANY AVAYA AFFILIATE, OR AN AUTHORIZED AVAYA RESELLER (AS APPLICABLE) UNDER A COMMERCIAL AGREEMENT WITH AVAYA OR AN AUTHORIZED AVAYA RESELLER. UNLESS OTHERWISE AGREED TO BY AVAYA IN WRITING, AVAYA DOES NOT EXTEND THIS LICENSE IF THE SOFTWARE WAS OBTAINED FROM ANYONE OTHER THAN AVAYA, AN AVAYA AFFILIATE OR AN AVAYA AUTHORIZED RESELLER; AVAYA RESERVES THE RIGHT TO TAKE LEGAL ACTION AGAINST YOU AND ANYONE ELSE USING OR SELLING THE SOFTWARE WITHOUT A LICENSE BY INSTALLING, DOWNLOADING OR USING THE SOFTWARE, OR AUTHORIZING OTHERS TO DO SO, YOU, ON BEHALF OF YOURSELF AND THE ENTITY FOR WHOM YOU ARE INSTALLING, DOWNLOADING OR USING THE SOFTWARE (HEREINAFTER REFERRED TO INTERCHANGEABLY AS "YOU" AND "END USER"), AGREE TO THESE TERMS AND CONDITIONS AND CREATE A BINDING CONTRACT BETWEEN YOU AND AVAYA INC. OR THE APPLICABLE AVAYA AFFILIATE ("AVAYA").

Avaya grants you a license within the scope of the license types described below, with the exception of Heritage Nortel Software, for which the scope of the license is detailed below. Where the order documentation does not expressly identify a license type, the applicable license will be a Designated System License. The applicable number of licenses and units of capacity for which the license is granted will be one (1), unless a different number of licenses or units of capacity is specified in the documentation or other materials available to you. "Designated Processor" means a single stand-alone computing device. "Server" means a Designated Processor that hosts a software application to be accessed by multiple users.

#### Licence types

Designated System(s) License (DS). End User may install and use each copy of the Software only on a number of Designated Processors up to the number indicated in the order. Avaya may require the Designated Processor(s) to be identified in the order by type, serial number, feature key, location or other specific designation, or to be provided by End User to Avaya through electronic means established by Avaya specifically for this purpose.

#### **Heritage Nortel Software**

"Heritage Nortel Software" means the software that was acquired by Avaya as part of its purchase of the Nortel Enterprise Solutions Business in December 2009. The Heritage Nortel Software currently available for license from Avaya is the software contained within the list of Heritage Nortel Products located at <a href="http://support.avaya.com/">http://support.avaya.com/</a> LicenseInfo under the link "Heritage Nortel Products". For Heritage Nortel Software, Avaya grants Customer a license to use Heritage Nortel Software provided hereunder solely to the extent of the authorized activation or authorized usage level, solely for the purpose specified in the Documentation, and solely as embedded in, for execution on, or (in the event the applicable Documentation permits installation on non-Avaya equipment) for communication with Avaya equipment. Charges for Heritage Nortel Software may be based on extent of activation or use authorized as specified in an order or invoice.

### Copyright

Except where expressly stated otherwise, no use should be made of materials on this site, the Documentation, Software, or hardware provided by Avaya. All content on this site, the documentation and the Product provided by Avaya including the selection, arrangement and design of the content is owned either by Avaya or its licensors and is protected by copyright and other intellectual property laws including the sui generis rights relating to the protection of databases. You may not modify, copy, reproduce, republish, upload, post, transmit or distribute in any way any content, in whole or in part, including any code and software unless expressly authorized by Avaya. Unauthorized reproduction, transmission, dissemination, storage, and or use without the express written consent of Avaya can be a criminal, as well as a civil offense under the applicable law.

### **Third Party Components**

"Third Party Components" mean certain software programs or portions thereof included in the Software that may contain software (including open source software) distributed under third party agreements ("Third Party Components"), which contain terms regarding the rights to use certain portions of the Software ("Third Party Terms"). Information regarding distributed Linux OS source code (for those Products that have distributed Linux OS source code) and identifying the copyright holders of the Third Party Components and the Third Party Terms that apply is available in the Documentation or on Avaya's website at: <a href="http://support.avaya.com/Copyright">http://support.avaya.com/Copyright</a>. You agree to the Third Party Terms for any such Third Party Components.

#### **Preventing Toll Fraud**

"Toll Fraud" is the unauthorized use of your telecommunications system by an unauthorized party (for example, a person who is not a corporate employee, agent, subcontractor, or is not working on your company's behalf). Be aware that there can be a risk of Toll Fraud

associated with your system and that, if Toll Fraud occurs, it can result in substantial additional charges for your telecommunications services.

#### **Avaya Toll Fraud intervention**

If you suspect that you are being victimized by Toll Fraud and you need technical assistance or support, call Technical Service Center Toll Fraud Intervention Hotline at +1-800-643-2353 for the United States and Canada. For additional support telephone numbers, see the Avaya Support website: <a href="http://support.avaya.com">http://support.avaya.com</a>. Suspected security vulnerabilities with Avaya products should be reported to Avaya by sending mail to: securityalerts@avaya.com.

#### **Trademarks**

The trademarks, logos and service marks ("Marks") displayed in this site, the Documentation and Product(s) provided by Avaya are the registered or unregistered Marks of Avaya, its affiliates, or other third parties. Users are not permitted to use such Marks without prior written consent from Avaya or such third party which may own the Mark. Nothing contained in this site, the Documentation and Product(s) should be construed as granting, by implication, estoppel, or otherwise, any license or right in and to the Marks without the express written permission of Avaya or the applicable third party.

Avaya is a registered trademark of Avaya Inc.

All non-Avaya trademarks are the property of their respective owners, and "Linux" is a registered trademark of Linus Torvalds.

#### **Downloading Documentation**

For the most current versions of Documentation, see the Avaya Support website: <a href="http://support.avaya.com">http://support.avaya.com</a>.

#### **Contact Avaya Support**

See the Avaya Support website: <a href="http://support.avaya.com">http://support.avaya.com</a> for product notices and articles, or to report a problem with your Avaya product. For a list of support telephone numbers and contact addresses, go to the Avaya Support website: <a href="http://support.avaya.com">http://support.avaya.com</a>, scroll to the bottom of the page, and select Contact Avaya Support.

## Contents

| Chapter 1: Introduction                                       | 7         |
|---------------------------------------------------------------|-----------|
| Purpose                                                       |           |
| Related resources                                             |           |
| Support                                                       |           |
| Chapter 2: New in this release                                |           |
| Features                                                      |           |
| Chapter 3: Important notices                                  | 13        |
| Hardware compatibility                                        | 13        |
| Software scaling capabilities                                 | 16        |
| File names for this release                                   | 18        |
| Upgrading the software                                        | 19        |
| Deleting a software release                                   |           |
| Important information and restrictions                        |           |
| Interoperability notes for VSP 4000 connecting to an ERS 8800 | <b>22</b> |
| Supported browsers                                            |           |
| User configurable SSL certificates                            |           |
| Feature licensing                                             | <b>23</b> |
| Combination ports                                             | <b>24</b> |
| SFP and SFP+ ports                                            |           |
| Chapter 4: Supported standards, RFCs, and MIBs                | 27        |
| Supported IEEE standards                                      | <b>27</b> |
| Supported RFCs                                                | <b>28</b> |
| Quality of service                                            | <b>29</b> |
| Network management                                            | 30        |
| MIBs                                                          | 31        |
| Standard MIBs                                                 | <b>32</b> |
| Proprietary MIBs                                              | 35        |
| Chapter 5: Known issues and limitations                       | 37        |
| Known issues                                                  | 37        |
| Device related issues                                         | 37        |
| EDM related issues                                            | <b>38</b> |
| Limitations                                                   | <b>38</b> |
| Chapter 6: Resolved issues                                    | 41        |

# **Chapter 1: Introduction**

## **Purpose**

This document describes important information about this first release of the Virtual Services Platform 4000 (VSP 4000). These Release Notes include supported hardware and software, scaling capabilities, and a list of known issues (including workarounds where appropriate). This document also describes known limitations and expected behaviors that may first appear to be issues.

## Related resources

## Related topics:

**Documentation** on page 7 **Training** on page 7 Avaya Mentor videos on page 8

## **Documentation**

See the Avaya Virtual Services Platform 4000 Documentation Roadmap, NN46251-100 for a list of the documentation for this product.

## **Training**

Ongoing product training is available. For more information or to register, you can access the Web site at <a href="http://avaya-learning.com/">http://avaya-learning.com/</a>.

## **Avaya Mentor videos**

Avaya Mentor is an Avaya-run channel on YouTube that includes technical content on how to install, configure, and troubleshoot Avaya products.

Go to <a href="http://www.youtube.com/AvayaMentor">http://www.youtube.com/AvayaMentor</a> and perform one of the following actions:

- Enter a key word or key words in the Search Channel to search for a specific product or topic.
- Scroll down Playlists, and click the name of a topic to see the available list of videos posted on the site.

# Subscribing to e-notifications

Subscribe to e-notifications to receive an email notification when documents are added to or changed on the Avaya Support web site.

#### About this task

You can subscribe to different types of general notifications, for example, Product Correction Notices (PCN), that apply to any product or a specific product. You can also subscribe to specific types of documentation for a specific product, for example, Application & Technical Notes for Ethernet Routing Switch 8800.

#### **Procedure**

- 1. In an Internet browser, go to <a href="https://support.avaya.com">https://support.avaya.com</a>
- 2. Type your username and password, and then click **LOG IN**.
- 3. Click MY PROFILE.

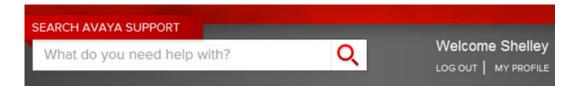

4. On the site toolbar, click your name, and then select **E Notifications**.

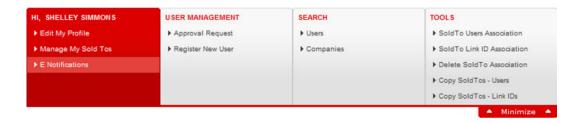

5. In the GENERAL NOTIFICATIONS area, select the required documentation types, and then click UPDATE.

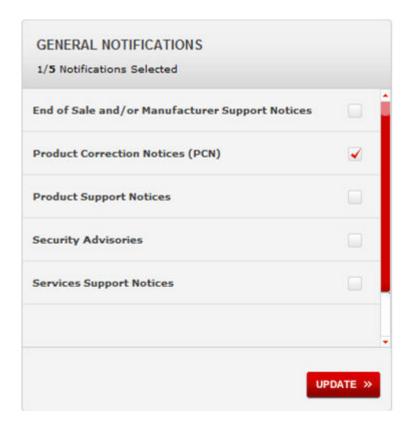

- 6. Click OK.
- 7. In the PRODUCT NOTIFICATIONS area, click Add More Products.

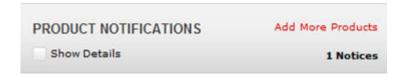

- 8. Scroll through the list, and then select the product name.
- 9. Select a release version.

10. Select the check box next to the required documentation types.

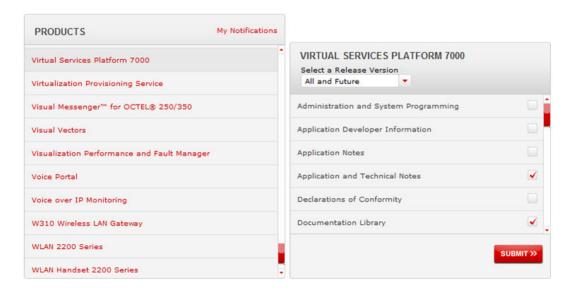

11. Click Submit.

# **Support**

Visit the Avaya Support website at <a href="http://support.avaya.com">http://support.avaya.com</a> for the most up-to-date documentation, product notices, and knowledge articles. You can also search for release notes, downloads, and resolutions to issues. Use the online service request system to create a service request. Chat with live agents to get answers to questions, or request an agent to connect you to a support team if an issue requires additional expertise.

# **Chapter 2: New in this release**

The following sections detail what is new in the Avaya Virtual Services Platform 4000 Release Notes, NN46251-401 for release 3.0.1.0.

## **Features**

### **Private VLAN**

Private VLANs provide isolation between ports within a Layer 2 service.

For more information about private VLANs, see Avaya Virtual Services Platform 4000 Configuration — VLANs and Spanning Tree, NN46251-500.

### ETree configuration

Private VLANs consist of a primary and secondary VLAN. Etree allows the private VLANs to traverse a SPBM network by associating a private VLAN with an I-SID.

For more information about E-Tree configuration, see Configuring Avaya VENA Fabric Connect on Avaya Virtual Services Platform 4000, NN46251-510.

New in this release

# **Chapter 3: Important notices**

This section describes the supported hardware and software scaling capabilities of the Avaya Virtual Services Platform 4000 and provides important information for this release.

# Hardware compatibility

The following tables describe the Avaya Virtual Services Platform 4000 hardware.

**Table 1: Hardware** 

| VSP 4000 model   | Description                                        | Part number  |
|------------------|----------------------------------------------------|--------------|
| VSP 4850GTS      | • 48 10/100/1000 BaseTX RJ-45 ports                | EC4800A78-E6 |
|                  | • two SFP ports                                    |              |
|                  | • two SFP+ ports                                   |              |
|                  | Base Software License                              |              |
|                  | one field replaceable 300W PSU                     |              |
|                  | Same content as EC4800A78-E6 with a EU power cord. | EC4800B78-E6 |
|                  | Same content as EC4800A78-E6 with a UK power cord. | EC4800C78-E6 |
|                  | Same content as EC4800A78-E6 with a JP power cord. | EC4800D78-E6 |
|                  | Same content as EC4800A78-E6 with a NA power cord. | EC4800E78-E6 |
|                  | Same content as EC4800A78-E6 with a EU power cord. | EC4800F78-E6 |
| VSP 4850GTS-PWR+ | • 48 10/100/1000 802.3at PoE+                      | EC4800A88-E6 |
|                  | • two SFP ports                                    |              |
|                  | • two SFP+ ports                                   |              |

| VSP 4000 model                         | Description                                                                                                    | Part number   |
|----------------------------------------|----------------------------------------------------------------------------------------------------|---------------|
|                                        | Base Software License     one field replaceable 1000W PSU                                                                |               |
|                                        | Same content as EC4800A88-E6 with a EU power cord.                                                                       | EC4800B88-E6  |
|                                        | Same content as EC4800A88-E6 with a UK power cord.                                                                       | EC4800C88-E6  |
|                                        | Same content as EC4800A88-E6 with a JP power cord.                                                                       | EC4800D88-E6  |
|                                        | Same content as EC4800A88-E6 with a NA power cord.                                                                       | EC4800E88-E6  |
|                                        | Same content a EC4800A88-E6 with<br>a AU power cord.                                                                     | EC4800F88-E6  |
| VSP 4850GTS DC                         | • 48 10/100/1000 Base TX RJ-45 ports                                                                                     | EC4800078-E6  |
|                                        | <ul> <li>two shared SFP ports</li> </ul>                                                                                 |               |
|                                        | • two 10GE SFP+ ports                                                                                                    |               |
|                                        | • one field replaceable 300W DC PSU                                                                                      |               |
| Redundant power supplies               | <b>S</b>                                                                                                    |               |
| 300W AC redundant power supply         | For use in the ERS 4626GTS, 4850GTS, VSP 4850GTS and WL8180, WL8180-16L wireless controllers. [EUED RoHS 5/6 compliant]. | AL1905?08-E5* |
| Stackable 1000W AC POE + power supply. | For use in 4X00 PWR+,                                                                                                    | AL1905?21-E6* |
| Redundant 300W DC power supply.        | For use in the VSP 4850GTS-DC,<br>ERS5698TFD, 5650TD, and 5632FD.<br>(EUED RoHS 5/6 compliant). DC<br>connector included | AL1905005-E5  |

<sup>\*</sup>Note: The seventh character (?) of the switch order number must be replaced with the proper letter to indicate desired product nationalization. See the following for details:

<sup>&</sup>quot;A": No power cord included.

<sup>&</sup>quot;B": Includes European "Schuko" power cord common in Austria, Belgium, Finland, France, Germany, The Netherlands, Norway, and Sweden.

<sup>&</sup>quot;C": Includes power cord commonly used in the United Kingdom and Ireland.

<sup>&</sup>quot;D": Includes power cord commonly used in Japan.

<sup>&</sup>quot;E": Includes North American power cord.

<sup>&</sup>quot;F": Includes Australian power cord.

Table 2: Compatible SFPs and SFP+s

For more information about SFP and SFP+, see *Avaya Virtual Services Platform 4000 Installation* — *SFP and SPF+ transceivers* (NN46251–301).

| Hardware                         | Description                                                                                                    | Part number                     |
|----------------------------------|----------------------------------------------------------------------------------------------------|---------------------------------|
| 10GBASE-LR/LW SFP+               | 1310 nm SMF with a range up to 10 km                                                                                  | AA1403011-E6                    |
| 10GBASE-ER/EW SFP+               | 1550 nm SMF with a range up to 40 km                                                                                  | AA1403013-E6                    |
| 10GBASE-SR/SW SFP+               | 850nm with a range up to 300 m                                                                                        | AA1403015-E6                    |
| 10GBASE-LRM SFP+                 | 220 m, 1260 to 1355 nm; 1310 nm nominal MMF                                                                           | AA1403017-E6                    |
| 10GBase-CX                       | 4-pair twinaxial copper cable that plugs into the SFP+ socket and connects two 10 Gb ports. The maximum range is 10m. | AA1403018-E6                    |
| 10GBase-CX                       | 4-pair twinaxial copper cable that plugs into the SFP+ socket and connects two 10 Gb ports. The maximum range is 3m.  | AA1403019-E6                    |
| 10GBase-CX                       | 4-pair twinaxial copper cable that plugs into the SFP+ socket and connects two 10 Gb ports. The maximum range is 5m.  | AA1403020-E6                    |
| 1000BASE-T (RJ-45) SFP           | Gigabit Ethernet, RJ-45 connector                                                                                     | AA1419043-E6                    |
| 1000BASE-SX (LC) DDI             | 850 nm, Gigabit Ethernet, duplex LC connector                                                                         | AA1419048-E6                    |
| 1000BASE-LX (LC) DDI             | 1310 nm, Gigabit Ethernet, duplex LC connector                                                                        | AA1419049-E6                    |
| 1000BASE-XD DDI                  | 1310 nm, Gigabit Ethernet, duplex LC connector                                                                        | AA1419050-E6                    |
|                                  | 1550 nm, Gigabit Ethernet, duplex LC connector                                                                        | AA1419051-E6                    |
| 1000BASE-ZX DDI                  | 1550 nm, Gigabit Ethernet, duplex LC connector                                                                        | AA1419052-E6                    |
| 1000BASE-ZX CWDM (LC)            | 1470 nm to 1610 nm, up to 70 km                                                                                       | AA1419061-E6 to<br>AA1419068-E6 |
| 1000BASE-BX<br>bidirectional SFP | 1310 nm, single fiber LC, up to 10 km                                                                                 | AA1419069-E6                    |
| 1000BASE-BX<br>bidirectional SFP | 1490 nm, single fiber LC, up to 10 km                                                                                 | AA1419070-E6                    |
| 1000BASE-EX DDI SFP              | 1550 nm, up to 120 km                                                                                                 | AA1419071-E6                    |

| Hardware                         | Description                           | Part number  |
|----------------------------------|---------------------------------------|--------------|
| 1000BASE-BX<br>bidirectional SFP | 1310 nm, single fiber LC, up to 40 km | AA1419076-E6 |
| 1000BASE-BX<br>bidirectional SFP | 1490 nm, single fiber LC, up to 40 km | AA1419077-E6 |
| 100BASE-FX SFP                   | 1310 nm, LC connector                 | AA1419074-E6 |

# Important:

Avaya recommends the use of Avaya branded SFP and SFP+ transceivers as they have been through extensive qualification and testing. Avaya will not be responsible for issues related to non-Avaya branded SFP and SFP+ transceivers.

# Software scaling capabilities

This section lists software scaling capabilities of Avaya Virtual Services Platform 4000.

**Table 3: Software scaling capabilities** 

|                                        | Maximum number supported        |
|----------------------------------------|---------------------------------|
| Layer 2                                |                                 |
| IEEE/Port-based VLANs                  | 4000 for demo/1000 practical    |
| LACP                                   | 24 aggregators                  |
| LACP ports per aggregator              | 8 active and 8 standby          |
| MACs in forwarding database (FDB)      | 32,000                          |
| Multi-Link Trunking (MLT)              | 24 groups                       |
| Multiple Spanning Tree Protocol (MSTP) | 12 instances                    |
| Protocol-based VLANs                   | 1                               |
| Rapid Spanning Tree Protocol (RSTP)    | 1 instance                      |
| SLPP                                   | 128 VLANs                       |
| VLACP Interfaces                       | 50                              |
| Layer 3                                |                                 |
| RIP interfaces                         | 24                              |
| RIP routes                             | 500                             |
| OSPF interfaces                        | 48 (24 of these can be passive) |
| OSPF adjacencies                       | 24                              |

|                                                               | Maximum number supported                  |
|---------------------------------------------------------------|-------------------------------------------|
| OSPF areas (per instance/per system)                          | 64                                        |
| OSFP routes per VRF                                           | 100 (2400 local OSPF routes in 24 VRFs)   |
| OSPF routes                                                   | 16,000                                    |
| OSPF VRF support                                              | 4                                         |
| e-BGP peers                                                   | 12                                        |
| e-BGP routes                                                  | 16,000                                    |
| Address Resolution Protocol (ARP) for each port, VRF, or VLAN | 6,000 entries total                       |
| Circuitless IP interfaces                                     | 64                                        |
| ECMP routes                                                   | 1024                                      |
| ECMP paths per route                                          | 8                                         |
| FIB IPv4 routes                                               | 16,000                                    |
| IPv4 interfaces                                               | 256                                       |
| IP routing policies                                           | 500 for each VRF<br>5,000 for each system |
| IPv4 FTP sessions                                             | 4                                         |
| IPv4 Rlogin sessions                                          | 8                                         |
| IPv4 SSH sessions                                             | 8                                         |
| IPv4 Telnet sessions                                          | 8                                         |
| IPv4 VRF instances                                            | 24                                        |
| Static ARP entries                                            | 200 for each VRF<br>1,000 for each system |
| Static routes (IPv4)                                          | 1,000 per VRF/per system                  |
| UDP/DHCP forwarding entries                                   | 128 for each system                       |
| VRRP interfaces (IPv4)                                        | 64                                        |
| VRRP interfaces fast timers (200 ms)                          | 24                                        |
| Diagnostics                                                   |                                           |
| Mirrored ports                                                | 49                                        |
| Remote Mirroring Termination (RMT) ports                      | 4                                         |
| Filters and QoS                                               |                                           |
| Port shapers (IPv4)                                           | 50                                        |
| ACEs per ACL (a combination of Security and QoS ACEs)         | 1,000                                     |

|                                                        | Maximum number supported                             |
|--------------------------------------------------------|------------------------------------------------------|
| Unique redirect next hop values for ACE Actions (IPv4) | Ingress: 1,536, Egress: 256                          |
| SPBM                                                   |                                                      |
| MAC entries                                            | 16,000 (combination of ARP entries and Layer 2 MACs) |
| Backbone MAC                                           | 1,000                                                |
| IP routes in the Global Router                         | 25,000                                               |
| IS-IS IP routes                                        | 16,000                                               |
| IS-IS adjacencies                                      | 24                                                   |
| Layer 2 VSNs                                           | 1,000                                                |
| Layer 3 VSNs                                           | 24                                                   |

## File names for this release

This section describes the Avaya Virtual Services Platform 4000 software files.

## Software files

The following table provides the details of the Virtual Services Platform 4000 software files. File sizes are approximate.

**Table 4: Software Build 64 components** 

| Module or File Type                     | Description                                                                  | File Name                         | File Size<br>(bytes) |
|-----------------------------------------|------------------------------------------------------------------------------|-----------------------------------|----------------------|
| Standard Runtime<br>Software Image      | Standard image<br>for the Avaya<br>Ethernet<br>Routing Switch<br>4000 Series | VSP4K.3.0.0.0.tgz                 | 75,234,072           |
| Enterprise Device<br>Manager Help Files | Help files<br>required for<br>Avaya Ethernet<br>Routing Switch<br>4000       | VSP4000v300_HELP_EDM_<br>gzip.zip | 2,097,393            |

**Table 5: Software files** 

| File name                 | Description        | Size (bytes) |
|---------------------------|--------------------|--------------|
| VSP4K.3.0.0.0_modules.tgz | Encryption modules | 37,795       |

## Open Source software files

The following table gives the details of the Open Source software files distributed with the Virtual Services Platform 4000 software.

**Table 6: Open Source software files** 

| File name                     | Description                                                            | Size   |
|-------------------------------|------------------------------------------------------------------------|--------|
| VSP4K.3.0.0.0_oss-notice.html | Master copyright file. This file is located in the Licenses directory. | 412 KB |
| VSP4K.3.0.0.0_OpenSource.zip  |                                                                        | 96 MB  |

You can download Avaya Virtual Services Platform 4000 software and files, including MIB files, from the Avaya Support Portal at www.avaya.com/support. Click **Downloads**.

The Open Source license text for the VSP 4000 is included on the VSP 4000 product and is accessible via the Command Line Interface by typing the following: more release/ 3.0.0.0.GA/release/oss-notice.txt.

# Upgrading the software

Perform this procedure to upgrade the software on the Avaya Virtual Services Platform 4000. This procedure shows how to upgrade the software using the internal flash memory as the file storage location.

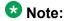

There is a limit of six software releases that can be stored on the VSP 4000 system. If you have six releases already stored on the VSP 4000 system, then you will be prompted to remove one release before you can proceed with adding and activating a new software release.

For information about removing a software release, see Deleting a software release on page 21.

Supported upgrade paths:

| Upgrade path           | Support   |
|------------------------|-----------|
| Upgrade 3.0.0 to 3.1.0 | Supported |

| Upgrade path           | Support   |
|------------------------|-----------|
| Upgrade 3.0.1 to 3.1.0 | Supported |

### Before you begin

- · Back up the configuration files.
- Use an FTP application to upload the file with the new software release to the VSP 4000 switch.
- Ensure that you have not configured VLAN 4060. If you have, you must port all configuration on this VLAN to another VLAN, before you begin the upgrade.

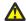

### Caution:

Starting from release 3.1.0.0, VLAN 4060 is not supported, and all configuration on this VLAN from previous releases will be lost after the upgrade.

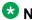

### W Note:

Software upgrade configurations are case sensitive.

#### **Procedure**

1. Enter Global Configuration mode:

enable

configure terminal

2. Enable FTP:

boot config flag ftpd

3. Enter Privileged EXEC configuration mode:

enable

4. Extract the release distribution files to the /intflash/release/ directory:

```
software add WORD<1-99>
```

5. (Optional) To install encryption modules on the switch, extract the module files to the /intflash/release directory:

Software add-module [software version] [modules file name]

6. Install the image:

software activate WORD<1-99>

7. Restart the Virtual Services Platform 4000 switch:

reset

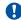

## Important:

After you restart the system, you have the amount of time configured for the commit timer to verify the upgrade and commit the software to gold. If you do not commit the software to gold and auto-commit is not enabled, the system restarts

with the last known working version after the commit timer has expired. This feature ensures you can regain control of the system if an upgrade fails.

8. After you restart the switch, enter Privileged EXEC configuration mode:

enable

9. Confirm the software is upgraded:

show software

10. Commit the software:

software commit

### Example

```
VSP-4850GTS-PWR+:1>enable
VSP-4850GTS-PWR+:1#configure terminal
VSP-4850GTS-PWR+:1(config) #boot config flag ftpd
VSP-4850GTS-PWR+:1>enable
VSP-4850GTS-PWR+:1#software add VSP4K.3.1.0.0.tgz
VSP-4850GTS-PWR+:1# software add-modules 3.1.0.0.GA
VSP4K.3.0.1.0 modules.tgz
VSP-4850GTS-PWR+:1#software activate 3.1.0.0.GA
VSP-4850GTS-PWR+:1#reset
VSP-4850GTS-PWR+:1#show software
______
                software releases in /intflash/release/
VSP4K.3.1.0.0int064 (Backup Release)
3.1.0.0.GA (Primary Release)
Auto Commit : enabled Commit Timeout : 10 minutes
```

# Deleting a software release

VSP-4850GTS-PWR+:1#software commit

Perform this procedure to remove a software release from the Avaya Virtual Services Platform 4000.

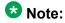

There is a limit of six software releases that can be stored on the VSP 4000 system. If you have six releases already stored on the VSP 4000 system, then you will be prompted to

remove one release before you can proceed with adding and activating a new software release.

For information about adding and activating a software release, see <u>Upgrading the software</u> on page 19.

### **Procedure**

1. Enter Privileged EXEC configuration mode:

enable

2. Remove software:

software remove WORD<1-99>

### **Example**

VSP-4850GTS-PWR+:1>enable
VSP-4850GTS-PWR+:1#software remove VSP4K.3.0.1.0.tgz

# Important information and restrictions

This section contains important information and restrictions you must consider before you use the Avaya Virtual Services Platform 4000.

## Interoperability notes for VSP 4000 connecting to an ERS 8800

- For customers running version 7.1.x: The minimum software release is 7.1.3.1, however the recommended ERS 8800 software release is 7.1.5.4 or later. On switches using 8612 XLRS or 8812XL modules for the links connecting to the VSP 4000 the minimum software version is 7.1.5.4. The "spbm version" on the ERS 8800 must be set to "802.1aq".
- For customers running version 7.2.x: The minimum software release is 7.2.0.2, however the recommended ERS 8800 software release is 7.2.1.1 or later. On switches using 8612 XLRS or 8812XL modules for the links connecting to the VSP 4000 the minimum software version is 7.2.1.1.
- Diffserv is enabled in the VSP 4000 port settings, and is disabled in the ERS 8800 port settings, by default.

## Supported browsers

Virtual Services Platform 4000 supports the following browsers to access the Enterprise Device Manager (EDM):

- Microsoft Internet Explorer 8.0
- Mozilla Firefox 7.x

## User configurable SSL certificates

Virtual Services Platform 4000 does not generate SSL certificates with user-configurable parameters. You can, however, use your own certificate.

You can generate a certificate off the VSP 4000 system, and upload the key and certificate files to the /intflash/ssh directory. Rename the uploaded files to host.cert and host.key, and then reboot the system. The system loads the user-generated certificates during startup. If the system cannot find host.cert and host.key during startup, it generates a default certificate.

For more information about SSH and SSL certificates, see Avaya Virtual Services Platform 4000 Administration, NN46251-600.

## **Feature licensing**

After you start a new system, the 60-day Premium Trial license countdown begins. You will see notification messages as the countdown approaches the end of the trial period. After 60 days, the Premium Trial license expires. You will see messages on the console and in the alarms database that the license has expired. The next time you restart the system after the license expiration, the system no longer supports Advanced or Premier services.

If you use a Base license, you do not need to install a license file. If you purchase an Advanced or Premier license, you must obtain and install a license file. For more information about how to generate and install a license file, see Avaya Virtual Services Platform 4000 Administration, NN46251-600.

## Important:

The license filename stored on a device must meet the following requirements:

- Maximum of 63 alphanumeric characters
- · Lowercase only
- No spaces or special characters allowed

- Underscore ( ) is allowed
- The file extension ".dat" is required

## **Combination ports**

When the VSP 4000 is reset, the peer connections for all ports, including combination ports 47 and 48, will transition down. During the reset, the fiber ports remain down, but only the copper ports 47 and 48 come up periodically throughout the reset. The copper ports 47 and 48 come up approximately 15 seconds into the reset, remain up for approximately 60 seconds, and then transition down until the boot sequence is complete and all ports come back up.

The following is an example of the status of the combination ports during reset.

```
CP1 [03/18/70 09:55:35.890] 0x0000c5e7 00300001.238 DYNAMIC SET GlobalRouter HW INFO Link Down(1/47)
CP1 [03/18/70 09:55:35.903] 0x0000c5e7 00300001.239 DYNAMIC SET GlobalRouter HW INFO Link Down(1/48)

CP1 [03/18/70 09:55:49.994] 0x0000c5ec 00300001.239 DYNAMIC CLEAR GlobalRouter HW INFO Link Up(1/48)
CP1 [03/18/70 09:55:50.322] 0x0000c5ec 00300001.238 DYNAMIC CLEAR GlobalRouter HW INFO Link Up(1/47)

CP1 [03/18/70 09:56:43.131] 0x0000c5e7 00300001.238 DYNAMIC SET GlobalRouter HW INFO Link Down(1/47)
CP1 [03/18/70 09:56:43.248] 0x0000c5e7 00300001.239 DYNAMIC SET GlobalRouter HW INFO Link Down(1/47)
CP1 [03/18/70 09:56:43.248] 0x0000c5e7 00300001.239 DYNAMIC SET GlobalRouter HW INFO Link Down(1/48)
```

## Cabled connections for both copper and fiber ports

The following limitations apply when the combination ports have cabled connections for both the copper and fiber ports.

- Do not use the fiber port and do not insert an SFP into the optical module slot in the following situations:
  - a copper speed setting of either 10M or 100M is required

- a copper duplex setting of half-duplex is required

## ▼ Note:

These limitations are applicable only when auto-negotiation is disabled. To avoid this limitation, use auto-negotiation to determine the speed to 10/100/1000 and to determine the duplex.

• The 100M-FX SFP requires auto-negotiation to be disabled. Therefore, auto-negotiation will also be disabled for the copper port. Configure peer switch to disable auto-negotiation.

## SFP and SFP+ ports

- SFP and SFP+ ports support 1000Base-T SFP (RJ-45) for 1000Mbps. Triple-speed mode is not supported.
- SFP+ port does not support slow speed SFPs. Supports 10G and 1G.

Important notices

# Chapter 4: Supported standards, RFCs, and **MIBs**

This chapter details the standards, request for comments (RFC), and Management Information Bases (MIB) that Avaya Virtual Services Platform 4000 supports.

# **Supported IEEE standards**

The following table details the IEEE standards that Avaya Virtual Services Platform 4000 supports.

**Table 7: Supported IEEE standards** 

| IEEE standard                       | Description                                                                                                    |
|-------------------------------------|----------------------------------------------------------------------------------------------------|
| 802.1aq                             | Shortest Path Bridging (SPB)                                                                                      |
| 802.1AX                             | Link Aggregation Control Protocol (LACP)                                                                          |
| 802.1p                              | VLAN prioritization                                                                                               |
| 802.1Q                              | Virtual Local Area Network (VLAN) tagging                                                                         |
| 802.1s                              | Multiple Spanning Tree Protocol                                                                                   |
| 802.1t                              | 802.1D maintenance                                                                                                |
| 802.1w-2001                         | Rapid Spanning Tree protocol (RSTP)                                                                               |
| 802.1X                              | Extended Authentication Protocol (EAP), and EAP over LAN (EAPoL)                                                  |
| 802.1X-2004                         | Port Based Network Access Control                                                                                 |
| 802.3 CSMA/CD Ethernet ISO/IEC 8802 | International Organization for<br>Standardization (ISO) /International<br>Eletrotechnical Commission (IEC) 8802-3 |
| 802.3ab                             | Gigabit Ethernet 1000BaseT 4 pair Category 5 (Cat5) Unshieled Twisted Pair (UTP)                                  |
| 802.3ae                             | 10 Gigabit Ethernet                                                                                               |
| 802.3af and 802.3at                 | PoE – Power Over Ethernet                                                                                         |
| 802.3i                              | 10BaseT                                                                                                    |

| IEEE standard | Description      |
|---------------|------------------|
| 802.3u        | 100BaseT         |
| 802.3x        | flow control     |
| 802.3z        | Gigabit Ethernet |

# **Supported RFCs**

The following table and sections list the RFCs that Avaya Virtual Services Platform 4000 supports.

**Table 8: Supported request for comments** 

| Request for comment          | Description                                                                 |
|------------------------------|-----------------------------------------------------------------------------|
| RFC768                       | UDP Protocol                                                                |
| RFC783                       | Trivial File Transfer Protocol (TFTP)                                       |
| RFC791                       | Internet Protocol (IP)                                                      |
| RFC792                       | Internet Control Message Protocol (ICMP)                                    |
| RFC793                       | Transmission Control Protocol (TCP)                                         |
| RFC826                       | Address Resolution Protocol (ARP)                                           |
| RFC854                       | Telnet protocol                                                             |
| RFC894                       | A standard for the Transmission of IP Datagrams over Ethernet Networks      |
| RFC896                       | Congestion control in IP/TCP internetworks                                  |
| RFC906                       | Bootstrap loading using TFTP                                                |
| RFC950                       | Internet Standard Subnetting Procedure                                      |
| RFC951                       | BootP                                                                       |
| RFC959, RFC1350, and RFC2428 | FTP and TFTP client and server                                              |
| RFC1027                      | Using ARP to implement transparent subnet gateways/Nortel Subnet based VLAN |
| RFC1122                      | Requirements for Internet Hosts                                             |
| RFC1256                      | ICMP Router Discovery                                                       |
| RFC1305                      | Network Time Protocol v3 Specification,<br>Implementation and Analysis      |
| RFC1340                      | Assigned Numbers                                                            |

| Request for comment | Description                                                                           |
|---------------------|---------------------------------------------------------------------------------------|
| RFC1519             | Classless Inter-Domain Routing (CIDR): an Address Assignment and Aggregation Strategy |
| RFC1541             | Dynamic Host Configuration Protocol1                                                  |
| RFC1542             | Clarifications and Extensions for the Bootstrap Protocol                              |
| RFC1591             | DNS Client                                                                            |
| RFC1812             | Router requirements                                                                   |
| RFC1866             | HyperText Markup Language version 2 (HTMLv2) protocol                                 |
| RFC2068             | Hypertext Transfer Protocol                                                           |
| RFC2131             | Dynamic Host Control Protocol (DHCP)                                                  |
| RFC2138             | RADIUS Authentication                                                                 |
| RFC2139             | RADIUS Accounting                                                                     |
| RFC2338             | VRRP: Virtual Redundancy Router Protocol                                              |
| RFC2616             | Hypertext Transfer Protocol 1.1                                                       |
| RFC2819             | RMON                                                                                  |
| RFC2992             | Analysis of an Equal-Cost Multi-Path<br>Algorithm                                     |
| RFC3046             | DHCP Option 82                                                                        |
| RFC3621             | PoE – Power Over Ethernet                                                             |
| RFC4250-RFC4256     | SSH server and client support                                                         |
| RFC6329             | IS-IS Extensions supporting Shortest Path Bridging                                    |

# Quality of service

**Table 9: Supported request for comments** 

| Request for comment | Description                  |
|---------------------|------------------------------|
| RFC2474 and RFC2475 | DiffServ Support             |
| RFC2597             | Assured Forwarding PHB Group |
| RFC2598             | An Expedited Forwarding PHB  |

# **Network management**

**Table 10: Supported request for comments** 

| Request for comment | Description                                                                                  |  |
|---------------------|----------------------------------------------------------------------------------------------|--|
| RFC1155             | SMI                                                                                          |  |
| RFC1157             | SNMP                                                                                         |  |
| RFC1215             | Convention for defining traps for use with the SNMP                                          |  |
| RFC1271             | Remote Network Monitoring Management Information Base                                        |  |
| RFC1305             | Network Time Protocol v3 Specification,<br>Implementation and Analysis3                      |  |
| RFC1350             | The TFTP Protocol (Revision 2)                                                               |  |
| RFC1354             | IP Forwarding Table MIB                                                                      |  |
| RFC1757             | Remote Network Monitoring Management Information Base                                        |  |
| RFC1907             | Management Information Base for Version 2 of the Simple Network Management Protocol (SNMPv2) |  |
| RFC1908             | Coexistence between v1 & v2 of the Internet-<br>standard Network Management Framework        |  |
| RFC1930             | Guidelines for creation, selection, and registration of an Autonomous System (AS)            |  |
| RFC2541             | Secure Shell Protocol Architecture                                                           |  |
| RFC2571             | An Architecture for Describing SNMP<br>Management Frameworks                                 |  |
| RFC2572             | Message Processing and Dispatching for the Simple Network Management Protocol (SNMP)         |  |
| RFC2573             | SNMP Applications                                                                            |  |
| RFC2574             | User-based Security Model (USM) for v3 of the Simple Network Management Protocol (SNMPv3)    |  |
| RFC2575             | View-based Access Control Model (VACM) for the Simple Network Management Protocol (SNMP)     |  |

| Request for comment | Description                                                                            |
|---------------------|----------------------------------------------------------------------------------------|
| RFC2576             | Coexistence between v1, v2, & v3 of the Internet standard Network Management Framework |
| RFC2819             | Remote Network Monitoring Management Information Base                                  |

# **MIBs**

**Table 11: Supported request for comments** 

| Request for comment | Description                                                                                          |
|---------------------|----------------------------------------------------------------------------------------------------|
| RFC1156             | MIB for network management of TCP/IP                                                                 |
| RFC1212             | Concise MIB definitions                                                                              |
| RFC1213             | TCP/IP Management Information Base                                                                   |
| RFC1354             | IP Forwarding Table MIB                                                                              |
| RFC1389             | RIPv2 MIB Extensions                                                                                 |
| RFC1398             | Ethernet MIB                                                                                         |
| RFC1442             | Structure of Management Information for version 2 of the Simple Network Management Protocol (SNMPv2) |
| RFC1450             | Management Information Base for v2 of the Simple Network Management Protocol (SNMPv2)                |
| RFC1573             | Interface MIB                                                                                        |
| RFC1650             | Definitions of Managed Objects for the Ethernet-like Interface Types                                 |
| RFC1657             | BGP-4 MIB using SMIv2                                                                                |
| RFC1850             | OSPF MIB                                                                                             |
| RFC2096             | IP Forwarding Table MIB                                                                              |
| RFC2578             | Structure of Management Information v2 (SMIv2)                                                       |
| RFC2674             | Bridges with Traffic MIB                                                                             |
| RFC2787             | Definitions of Managed Objects for the Virtual Router Redundancy Protocol                            |

| Request for comment | Description                                                                        |
|---------------------|------------------------------------------------------------------------------------|
| RFC2863             | Interface Group MIB                                                                |
| RFC2925             | Remote Ping, Traceroute & Lookup<br>Operations MIB                                 |
| RFC3416             | v2 of the Protocol Operations for the Simple<br>Network Management Protocol (SNMP) |
| RFC4022             | Management Information Base for the Transmission Control Protocol (TCP)            |
| RFC4113             | Management Information Base for the User Datagram Protocol (UDP)                   |

# **Standard MIBs**

The following table details the standard MIBs that Avaya Virtual Services Platform 4000 supports.

**Table 12: Supported MIBs** 

| Standard MIB name                                                                            | Institute of Electrical and<br>Electronics Engineers/<br>Request for Comments<br>(IEEE/RFC) | File name        |
|----------------------------------------------------------------------------------------------|---------------------------------------------------------------------------------------------|------------------|
| STDMIB2— Link<br>Aggregation Control Protocol<br>(LACP) (802.3ad)                            | 802.3ad                                                                                     | ieee802-lag.mib  |
| STDMIB3—Exensible<br>Authentication Protocol Over<br>Local Area Networks<br>(EAPoL) (802.1x) | 802.1x                                                                                      | ieee8021x.mib    |
| STDMIB4—Internet<br>Assigned Numbers Authority<br>(IANA) Interface Type                      | _                                                                                           | iana_if_type.mib |
| STDMIB5—Structure of<br>Management Information<br>(SMI)                                      | RFC1155                                                                                     | rfc1155.mib      |
| STDMIB6—Simple Network<br>Management Protocol<br>(SNMP)                                      | RFC1157                                                                                     | rfc1157.mib      |
| STDMIB7—MIB for network management of Transfer Control Protocol/Internet                     | RFC1213                                                                                     | rfc1213.mib      |

| Standard MIB name                                                                                             | Institute of Electrical and<br>Electronics Engineers/<br>Request for Comments<br>(IEEE/RFC) | File name   |
|----------------------------------------------------------------------------------------------------|---------------------------------------------------------------------------------------------|-------------|
| Protocol (TCP/IP) based<br>Internet MIB2                                                                      |                                                                                             |             |
| STDMIB8—A convention for defining traps for use with SNMP                                                     | RFC1215                                                                                     | rfc1215.mib |
| STDMIB10—Definitions of Managed Objects for Bridges                                                           | RFC1493                                                                                     | rfc1493.mib |
| STDMIB11—Evolution of the Interface Groups for MIB2                                                           | RFC2863                                                                                     | rfc2863.mib |
| STDMIB12—Definitions of<br>Managed Objects for the<br>Ethernet-like Interface Types                           | RFC1643                                                                                     | rfc1643.mib |
| STDMIB15—Remote<br>Network Monitoring (RMON)                                                                  | RFC2819                                                                                     | rfc2819.mib |
| STDMIB17—Management<br>Information Base of the<br>Simple Network<br>Management Protocol<br>version 2 (SNMPv2) | RFC1907                                                                                     | rfc1907.mib |
| STDMIB21—Interfaces<br>Group MIB using SMIv2                                                                  | RFC2233                                                                                     | rfc2233.mib |
| STDMIB26a—An<br>Architecture for Describing<br>SNMP Management<br>Frameworks                                  | RFC2571                                                                                     | rfc2571.mib |
| STDMIB26b—Message<br>Processing and Dispatching<br>for the SNMP                                               | RFC2572                                                                                     | rfc2572.mib |
| STDMIB26c—SNMP<br>Applications                                                                                | RFC2573                                                                                     | rfc2573.mib |
| STDMIB26d—User-based<br>Security Model (USM) for<br>version 3 of the SNMP                                     | RFC2574                                                                                     | rfc2574.mib |
| STDMIB26e—View-based<br>Access Control Model<br>(VACM) for the SNMP                                           | RFC2575                                                                                     | rfc2575.mib |
| STDMIB26f —Coexistence between Version 1, Version                                                             | RFC2576                                                                                     | rfc2576.mib |

| Standard MIB name                                                                                                  | Institute of Electrical and<br>Electronics Engineers/<br>Request for Comments<br>(IEEE/RFC) | File name                                                       |
|----------------------------------------------------------------------------------------------------|---------------------------------------------------------------------------------------------|-----------------------------------------------------------------|
| 2, and Version 3 of the Internet-standard Network Management Framework                                             |                                                                                             |                                                                 |
| STDMIB29—Definitions of<br>Managed Objects for the<br>Virtual Router Redundancy<br>Protocol                        | RFC2787                                                                                     | rfc2787.mib                                                     |
| STDMIB31—Textual<br>Conventions for Internet<br>Network Addresses                                                  | RFC2851                                                                                     | rfc2851.mib                                                     |
| STDMIB32—The Interface<br>Group MIB                                                                                | RFC2863                                                                                     | rfc2863.mib                                                     |
| STDMIB33—Definitions of<br>Managed Objects for<br>Remote Ping, Traceroute,<br>and Lookup Operations                | RFC2925                                                                                     | rfc2925.mib                                                     |
| STDMIB38—SNMPv3 These Request For Comments (RFC) make some previously named RFCs obsolete                          | RFC3411, RFC3412,<br>RFC3413, RFC3414,<br>RFC3415                                           | rfc2571.mib, rfc2572.mib, rfc2573.mib, rfc2574.mib, rfc2575.mib |
| STDMIB39—Entity Sensor<br>Management Information<br>Base                                                           | RFC3433                                                                                     |                                                                 |
| STDMIB40—The Advanced<br>Encryption Standard (AES)<br>Cipher Algorithm in the<br>SNMP User-based Security<br>Model | RFC3826                                                                                     | rfc3826.mib                                                     |
| STDMIB41—Management<br>Information Base for the<br>Transmission Control<br>protocol (TCP)                          | RFC4022                                                                                     | rfc4022.mib                                                     |
| STDMIB43—Management<br>Information Base for the User<br>Datagram Protocol (UDP)                                    | RFC4113                                                                                     | rfc4113.mib                                                     |
| STDMIB44—Entity MIB                                                                                                | RFC4133                                                                                     | rfc4133.mib                                                     |
| STDMIB45 – Definitions of<br>Managed Power Over<br>Ethernet                                                        | RFC3621                                                                                     | rfc3621.mib                                                     |

# **Proprietary MIBs**

The following table details the proprietary MIBs that Avaya Virtual Services Platform 4000 supports.

**Table 13: Proprietary MIBs** 

| Proprietary MIB name                                 | File name                  |
|------------------------------------------------------|----------------------------|
| PROMIB1 – Rapid City MIB                             | rapid_city.mib             |
| PROMIB 2 – SynOptics Root MIB                        | synro.mib                  |
| PROMIB3 – Other SynOptics definitions                | s5114roo.mib               |
| PROMIB4 – Other SynOptics definitions                | s5tcs112.mib               |
| PROMIB5 – Other SynOptics definitions                | s5emt103.mib               |
| PROMIB6 – Avaya RSTP/MSTP proprietary MIBs           | nnrst000.mib, nnmst000.mib |
| PROMIB11 – Avaya MIB definitions                     | wf_com.mib                 |
| PROMIB12 – Other SynOptic definition for Combo Ports | s5ifx.mib                  |
| PROMIB31 – Other SynOptic definition for PoE         | bayStackPethExt.mib        |

Supported standards, RFCs, and MIBs

# **Chapter 5: Known issues and limitations**

This section details the known issues and limitations of the Avaya Virtual Services Platform 4000. Where appropriate, use the workarounds provided.

## **Known issues**

The following sections identify the known issues in this release of the Avaya Virtual Services Platform 4000.

## **Device related issues**

Table 14: Known issues

| Issue number | Description                                                                                                    | Workaround                                                                                                    |
|--------------|----------------------------------------------------------------------------------------------------|----------------------------------------------------------------------------------------------------|
| wi01111785   | Internal QoS remapping with filters is not working for certain UDP destination                                                                                                    | The control packets received from the ingress port include the following:                                                                                                    |
|              | ports. This is due to the control packets in the VSP 4000 system that are assigned with higher priority egress queue. The action to assign the incoming control packet with egress queue is in conflict with the action of the egress queue derived from the internal QoS remapping with ACL filter. Hence, the internal QoS remapping with ACL filter does not work for those control packets. | <ul> <li>Always assign queue-6:<br/>DHCP, BPDU, LLDP,<br/>SLPP, CFM, ARP, IST-<br/>ARP1, IST-SLM, BARP,<br/>EAP, PIM-MC, PIM-UC,<br/>RIPv2, RIPv1, OSPF-MC,<br/>OSPF-UC, IGMP, BGP,<br/>TELNET, SSH, RSH,<br/>RLOGIN, TFTP, FTP,<br/>RADIUS, NTP, ICMP,<br/>HTTP, HTTPS, IPV6-ND.</li> <li>Always assign queue-7:<br/>ISIS control, LACP,<br/>VLACP, VRRP, SNMP,<br/>IST</li> </ul> |
| wi01114420   | When a route is redistributed into ISIS, you may see the following warning message: SW WARNING ISIS                                                                                                    | None.                                                                                                    |

| Issue number | Description                                                                                                    | Workaround |
|--------------|----------------------------------------------------------------------------------------------------|------------|
|              | local rmap head is null, using global. This message provides additional information for the development team and does not indicate any operational errors, and may be safely ignored. |            |

## **EDM** related issues

Table 15: Known issues

| Issue number | Description                                                                                                    | Workaround                                                                                                    |
|--------------|----------------------------------------------------------------------------------------------------|----------------------------------------------------------------------------------------------------|
| wi01096275   | The EDM tab IS-IS > Stats > IS-IS > Interface Counters and Tab > Stats > Interface Control Packet show the circuit index for each entry instead of the interface index. From this tab, you cannot tell what interface the ISIS circuit is using.                                                                     | The circuit index and interface mapping is shown in EDM tab IS-IS > IS-IS > Interface. Go to this tab to find the interface for the circuit index. |
| wi01112398   | If we launch EDM through COM, CFM-I2 ping does not work, and displays a timeout error. EDM plug-in may not display the Result field of the tab of Edit > Diagnostics > L2Ping/L2Traceroute > L2Ping properly if the field contains a special character such as "new line" or "tab". This field is a read-only field. | Use on-box EDM or CLI to run the CFM-I2 ping and traceroute testing.                                                                               |

# **Limitations**

This section lists known limitations and expected behaviors that may first appear to be issues. The following table provides a description of the limitation or behavior and the work around, if one exists.

Table 16: Limitations and expected behaviors

| Issue number | Description                                                                                                    |
|--------------|----------------------------------------------------------------------------------------------------|
| wi01068569   | The system displays a warning message that routes will not inject until the apply command is issued after the enable command. The warning applies only after you enable redistribution, and not after you disable redistribution. For example, 4k2:1 (config) #isis apply redistribute direct vrf 2.                                                                                                    |
| wi01122478   | Stale snmp-server community entries for different VRFs appear after reboot with no VRFs .  On an node with any valid config file saved with more than the default vrf0 , snmp_community entries for that VRF are created and maintained in a separate txt file, snmp_comm.txt, on every boot. The node reads this file and updates the snmp communities available on the node. As a result for a boot with config having no VRFs, you may still see snmp_community entries for VRFs other than the globalRouter vrf0 . |
| wi01134468   | On a T-Uni port, with L2 Untrusted configuration, the internal QoS of the traffic flow is derived from the .1p bits of the ingress tagged traffic.                                                                                                    |
| wi01134509   | On a T-Uni port, with incoming untagged traffic, the internal QoS level of the traffic flow is set to 0, irrespective of the L2 Trust configuration on the port.                                                                                                    |
| wi01136327   | On a T-Uni port, the .1p bit of the CVLAN in the egress packet is changed when the .1p bits of the ingress tagged traffic is 0 or 1.                                                                                                    |

Known issues and limitations

# **Chapter 6: Resolved issues**

This section details all the issues that were resolved in this release.

Table 17: Resolved issues

| WI reference          | Description                                                                                                    |
|-----------------------|----------------------------------------------------------------------------------------------------|
| Device related issues |                                                                                                    |
| wi01092747            | An abort from a FTP client session may not be processed right away, but may be delayed for up to 60 seconds. During this time the FTP session may show as active.                                                                                     |
| wi01094114            | The CLI copy command may in some cases not return an error if the remote FTP or TFTP server cannot accept the file due to a full disk. The file may be created with a file size of zero.                                                              |
| wi01096785            | The ARP aging timer is broken.                                                                                                    |
| wi01098428            | On an Etree setup, after isis is reset, the mac entries are not learned.                                                                                                    |
| wi01078025            | On import, filter ACL default action as deny with control-packet-action as permit is not working. When filter ACL default action is configured as deny and control-packet-action is permit, control packets are dropped by the filter default action. |
| wi01091986            | On one occasion a core dump has been detected following the reset command as the system was shutting down; the reboot sequence completed successfully and the switch came back online.                                                                |
| wi01093170            | The show clock does not display the updated time-zone value.                                                                                                    |
| wi01093913            | The one shot snmpset command does not work for the creation and isid set for an Etree Private VLAN.                                                                                                    |
| wi01094391            | Configuration of BVLAN with vlan id 1, under router isis should not be allowed.                                                                                                    |
| wi01094393            | Unable to provide the burst-count value with the loopback command when the interframe-interval option is used.                                                                                                    |
| wi01094840            | The following message appears when the switch is booting: WARNING: Check dummy: modes fastethernet_interface_configurationspanning-tree.                                                                                                    |
| wi01095494            | QoS Code clean up and functionality on a 10G port when in 1G mode should have the same functions that the 1G ports use.                                                                                                    |
| wi01096198            | When a MAC-in-MAC packet is encapsulated at the SPB edge, the packet priority is carried into the pbits in the BTAG and the pbits in the ITAG, and                                                                                                    |

| WI reference | Description                                                                                                    |
|--------------|----------------------------------------------------------------------------------------------------|
|              | both priority values should be consistent. However, sometimes the priority in the ITAG is not marked correctly, so that the ITAG may carry the priority                                     |
| wi01096838   | Disable L3VSN Mac learning.                                                                                                    |
| wi01098490   | The license logging event ID 0x000000658 is shared with/by the internal error code log.                                                                                                    |
| wi01098746   | Port the fix that resolved the nnclinnclip segmentation fault.                                                                                                    |
| wi01099822   | If you assign a Vlan name that is longer than the display field for the commands show vlan basic, and show vlan advance, then the alignment of show vlan advance is improper in the output. |
| wi01100726   | Cannot disable ip routing on a VRF                                                                                                    |
| wi01101004   | Support for control-packet-action of the ACL default action in ACLI is required.                                                                                                    |
| wi01103000   | The debug config file should not be overwritten.                                                                                                    |
| wi01103789   | The L3 VSN router is not learnt when there are 256 IP interfaces; and is not learnt dynamically if you delete 2 IP addresses. The workaround is to disable and then enable the router isis. |
| wi01104529   | Customer ARP and ICMP request packets with VLAN priority 0 received on a UNI interface are being transmitted out the NNI interface with BVLAN priority equal to 6.                          |
| wi01105101   | GlobalRouter ISIS ERROR plsbScProcessBmac:getPortFromMgid Failed:Dest: 00bb.0000.6500.00 VlanId:4001 mgid 229 port 1/38.                                                                    |
| wi01105277   | The system displays the wrong error when you change encap dot1q for lacp mlt.                                                                                                    |
| wi01106504   | Remove command slot shutdown because there is no Out-Of-Band Mgmt port.                                                                                                    |
| wi01108234   | The system displays the following error after boot: 0x0031c605 00000000 GlobalRouter POE ERROR poeMgrPoeDefaultConfig: POE Driver error (bcm_poe_set_logical_port_map() error: -4).         |
| wi01108248   | Requires port fix for SPB crash.                                                                                                    |
| wi01108477   | The flight-recorder archive command logs SW Error Process died messages.                                                                                                    |
| wi01108927   | SNMP MIB walk stack dumps switch.                                                                                                    |
| wi01108939   | SNMP failure on isis TimeStamp definition.                                                                                                    |
| wi01110177   | EDM: changing the encap dot1q for an lacp interface fails with unknown error.                                                                                                    |

| WI reference       | Description                                                                                                    |
|--------------------|----------------------------------------------------------------------------------------------------|
| wi01110188         | The copy clilog command executes with errors referring to the VSP 9000 platform.                                                                                                    |
| wi01110194         | Enabling edge port on an MLT interface fails with the error operation not allowed, and with the console and log message GlobalRouter HW INFO Admin Edge Port status changes will take effect only after the port is bounced.                                                                                                    |
| wi01110914         | The command sysDescr does not return the correct format which causes COM to not identify the device.                                                                                                    |
| wi01111182         | The brouter port vlan should not be allowed to be configured as the ACL inVlan.                                                                                                    |
| wi01111396         | Mirrored traffic seen on an private MLT port, from a filter created to permit, count, and mirror all pvlan traffic to a destination mlt, is never removed even after the filter is deleted.                                                                                                    |
| wi01111398         | Mirroring a port to a destination MLT fails. If the port to which the mirrored traffic is hashed, then the port is shut down.                                                                                                    |
| wi01112536         | The switch crashes when you delete ISIS SPBM configuration through COM 3.0.2 from EDM 3.0.1.                                                                                                    |
| wi01086954         | When isis is enabled on a port which is member of vlan 1, the port is not removed from vlan 1 automatically. Since isis adds the nni ports to BVLAN automatically when the isis is enabled, the ports are not removed from vlan 1. If the nni port is member of vlan 1, it could possibly trigger mac flush in the cvlans when the nni port state changes. |
| wi01095069         | When IP ECMP is enabled on the i-sid enabled VRF, L3 VSN traffic which hashes out on secondary BVID will be dropped. The root cause is because IP ECMP enabled is not supported on the I-SID VRF on this release. There is no consistency check in place to not allow the ECMP to be enabled while the VRF is configured the L3 VSP service.               |
| wi01097860         | Auxiliary 2 Monitoring should not be implemented for SFP/SFP+ in the show pluggables command.                                                                                                    |
| wi01098477         | EDM ISIS > ISIS > Adjacency & EDM ISIS > ISIS > Protocol Summary is not lining up with ACLI.                                                                                                    |
| wi01103444         | The default ISIS system ID in config does not load after boot.                                                                                                    |
| wi01112181         | The rc.0 file can cause continuous crash and reboot if the command in rc.0 is not a VSP 4000 known command.                                                                                                    |
| wi01094633         | The command clear mlt must be removed from CLI.                                                                                                    |
| EDM related issues |                                                                                                    |
| wi01096060         | EDM fails the port stat refresh when table items are selected and the bar graph is selected with cumulative results.                                                                                                    |
| wi01096082         | EDM fails stat refresh when 15 or more ports are selected.                                                                                                    |
|                    |                                                                                                    |

| WI reference | Description                                                                                                    |
|--------------|----------------------------------------------------------------------------------------------------|
| wi01096089   | EDM fails stat refresh for cumulative results when you clear the results.                                                                                       |
| wi01098835   | In EDM, the VRF ip route table interface information is not displayed for route entry.                                                                          |
| wi01101458   | The range for Vlan aging time must be changed from 01000000 to 0.                                                                                               |
| wi01103729   | When you have private vlans, and then create a new mlt and refresh EDM to view the updated vlan list, EDM experiences an endless loop and eventually times out. |
| wi01105461   | There is inconsistent behavior when you create a vlan of type protocol ipv6 using ACLI and EDM.                                                                 |
| wi01107796   | If you launch EDM through COM, the ARP table for the VRF window does not populate with any entries.                                                             |
| wi01109986   | If you launch EDM through COM, the Vlan FDB aging time does not allow you to configure on VRF, and does not display timer information.                          |
| wi01110515   | If you open a 6th EDM session, the system closes an existing EDM session before opening a new session.                                                          |
| wi01110811   | In EDM, the ip route VRF table displays the wrong interface id.                                                                                                 |
| wi01113271   | If you launch EDM through COM, the ip route VRF table displays the wrong interface id.                                                                          |
| wi01103336   | In EDM, the cp-limit tab must be removed from MLT because cp-limit support has been removed in VSP 4000.                                                        |